## 90 HEALTH

## **Summary**

For a forgotten password, a user can reset their password by following the instructions below.

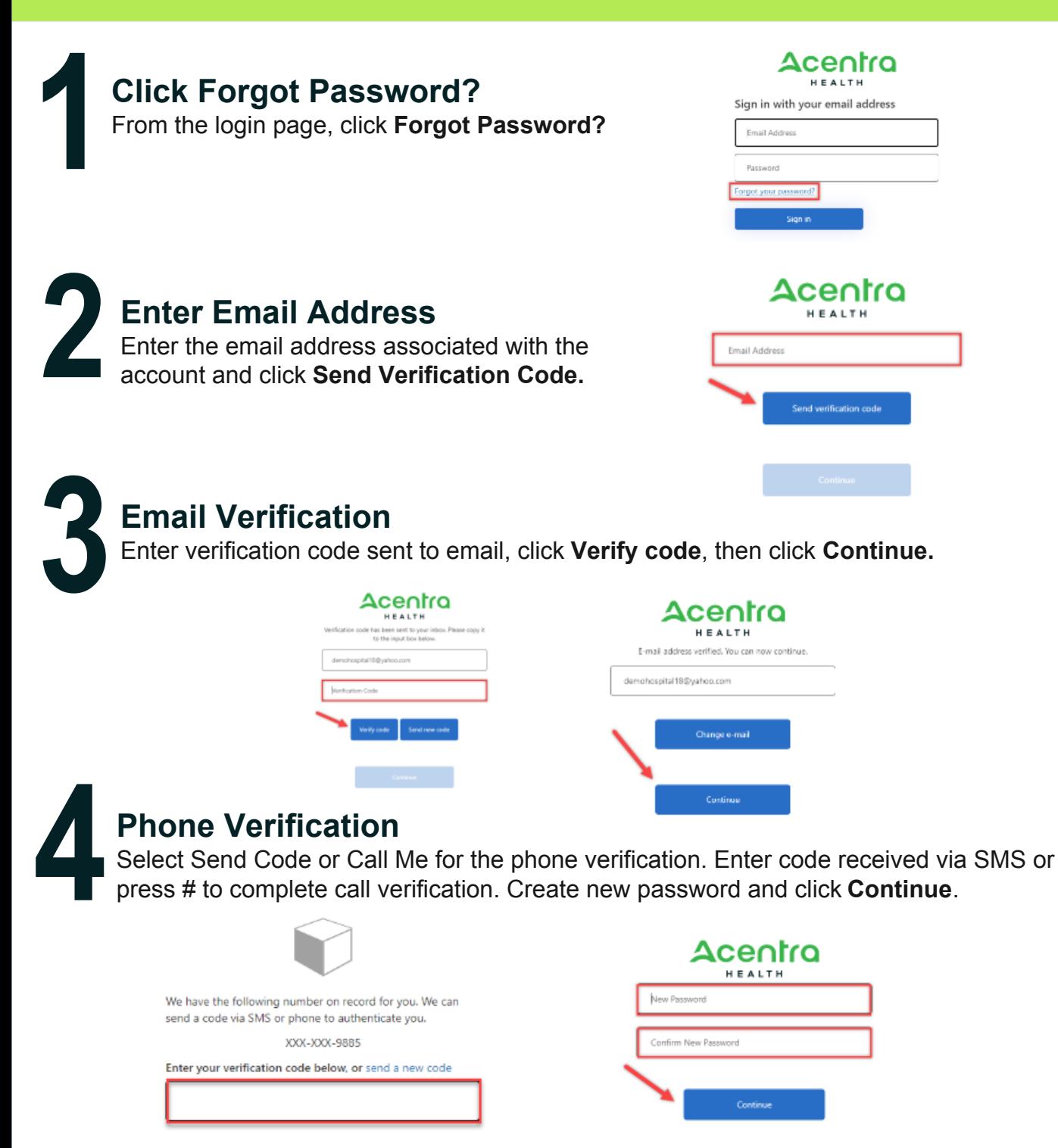

Account Locked? After several unsuccessful login attempts, your account will lock. To unlock, you will need to contact Acentra Health Customer Support for assistance.